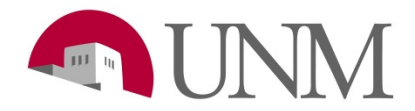

## **Accepting/Denying an Offer Letter**

**Revision Date:** 03/2020 **Responsible Department:** Student Employment Office

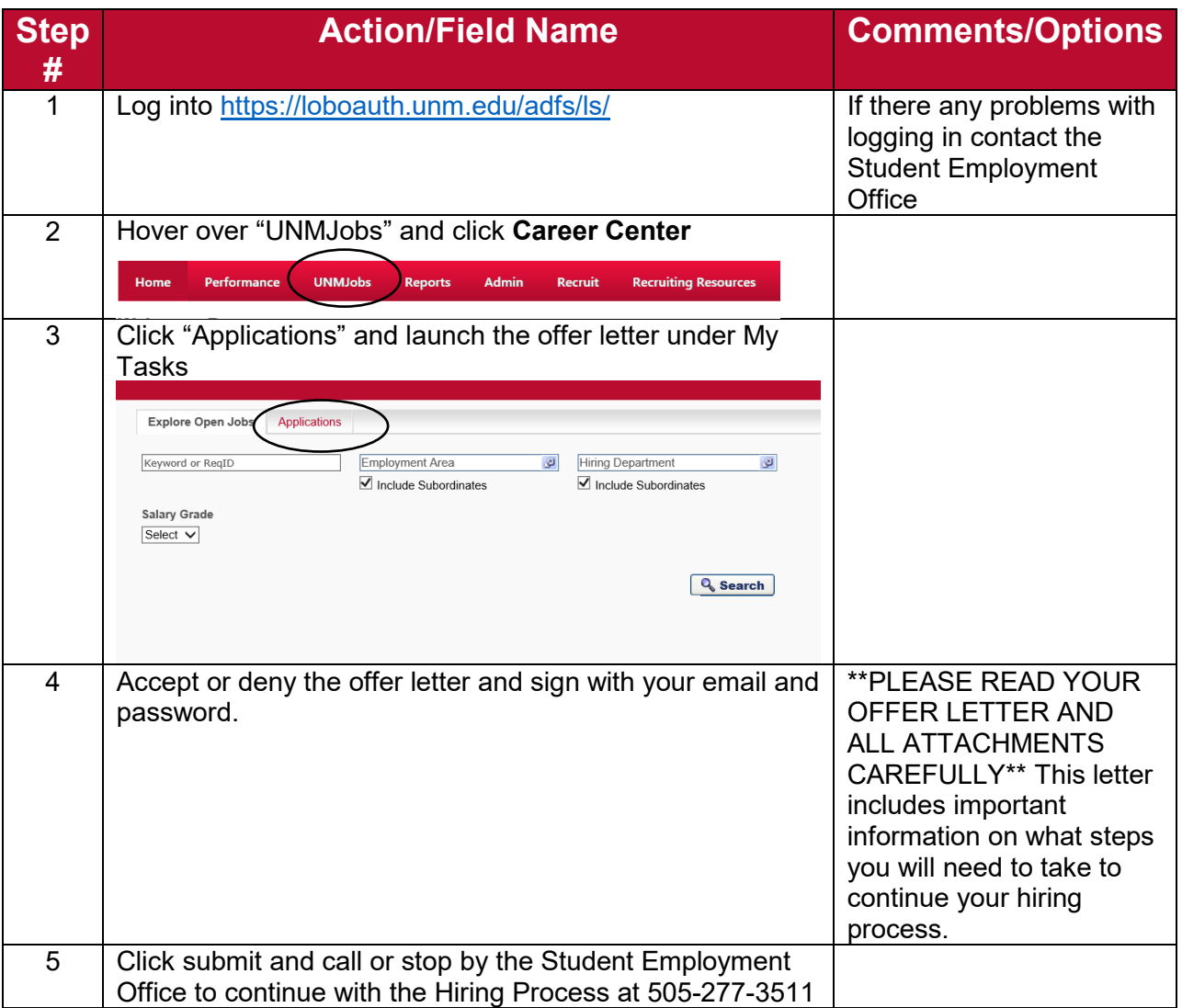